**Microsoft** 

Porzućcie skupione na lewej polkuli mozgu slajdy, od których pustoszeją sale konferencyjne - wykorzystajcie książkę Atkinsona, by zmienić swoją prezentację w PowerPoincie w arcydzieło.

**Daniel H. Pink** 

we there there

# beyond<br>bullet points

Wydanie III

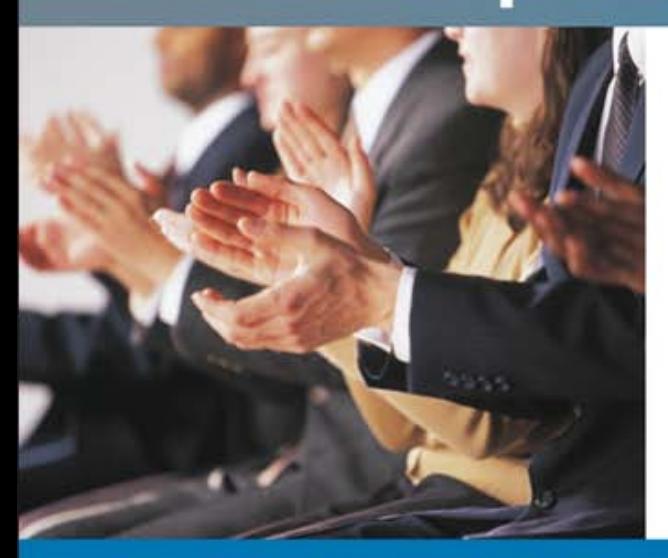

Magia ukryta w Microsoft<sup>®</sup> PowerPoint. Oczaruj słuchaczy i porwij ich

do działania.

## CLIFF ATKINSON

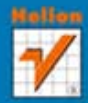

Tytuł oryginału: Beyond Bullet Points, 3rd Edition

Tłumaczenie: Dominika Kurek

ISBN: 978-83-246-3547-4

Authorized Polish translation of the English edition of Beyond Bullet Points, 3rd Edition © 2011 Cliff Atkinson original ISBN: 9780735627352 This translation is published and sold by permission of O'Reilly Media, Inc., which owns or controls all rights to publish and sell the same.

© Helion 2012 All rights reserved

All rights reserved. No part of this book may be reproduced or transmitted in any form or by any means, electronic or mechanical, including photocopying, recording or by any information storage retrieval system, without permission from the Publisher.

Wszelkie prawa zastrzeżone. Nieautoryzowane rozpowszechnianie całości lub fragmentu niniejszej publikacji w jakiejkolwiek postaci jest zabronione. Wykonywanie kopii metodą kserograficzną, fotograficzną, a także kopiowanie książki na nośniku filmowym, magnetycznym lub innym powoduje naruszenie praw autorskich niniejszej publikacji.

Wszystkie znaki występujące w tekście są zastrzeżonymi znakami firmowymi bądź towarowymi ich właścicieli.

Microsoft and the trademarks listed at http://www.microsoft.com/about/legal/en/us/IntellectualProperty/ Trademarks/EN-US.aspx are trademarks of the Microsoft group of companies. All other marks are property of their respective owners.

The images used in the following fi gures are copyright © iStockphoto.com and the artist. For more information about an image, enter the fi le number in the Search box at the iStockphoto.com website.

1-8: Building, #2201015; 1-9: Gavel and fl ag, #804982; 1-10: Money, #2557065; 1-12: Prescription, #2996720 X-Ray, #1231514; 2-14: PDA, #12816202; 6-14: Magnifying glass, #307057; 8-4: Clipboards, #576498, #3793238, #3831334; 8-5: Clipboard, #1825380; 8-6: Toolbox, #1459715 Charts, #2168557; 8-9: Brain, #2565668; 8-16: Light bulb, #8315449 Stopwatch, #13901118 Money, #5509580; 8-19: Closed sign, #10507982; 10-8: Racers, #2158582 Stopwatch, #2208715 Hurdle, #3272327 Racetrack, #2548145; 10-12: Calendar, #3513709 Monitor, #496871 Checklist, #223288; 10-13: Paper, #773703 Org Chart, #815535 Buildings, #976238 Yoga pose, #1850531; 10-19: Oil well, #3418353 Adding machine ribbon, #877076 Spreadsheet, #926275 No Sale, #3627711 Money tray, #1886778; 10-21: People, #141425 Cars, #3146730 Taxis, #506002 Airplane, #829923; 10-22: People, #340892 Map, #2497505; 10-25: Watch, #590167 Gears, #2748397; 10-29: DNA, #129259; 10-33: Dartboard, #2669473 Darts, #3483998 Credit card, #2140018 Calculator, #3328335 Percentages, #3211485; E-4: People, #450125

Autor oraz Wydawnictwo HELION dołożyli wszelkich starań, by zawarte w tej książce informacje były kompletne i rzetelne. Nie biorą jednak żadnej odpowiedzialności ani za ich wykorzystanie, ani za związane z tym ewentualne naruszenie praw patentowych lub autorskich. Autor oraz Wydawnictwo HELION nie ponoszą również żadnej odpowiedzialności za ewentualne szkody wynikłe z wykorzystania informacji zawartych w książce.

Wydawnictwo HELION ul. Kościuszki 1c, 44-100 GLIWICE tel. 32 231 22 19, 32 230 98 63 e-mail: helion@helion.pl WWW: http://helion.pl (księgarnia internetowa, katalog książek)

Drogi Czytelniku! Jeżeli chcesz ocenić tę książkę, zajrzyj pod adres http://helion.pl/user/opinie/magwpp Możesz tam wpisać swoje uwagi, spostrzeżenia, recenzję.

Printed in Poland.

[• Kup książkę](http://helion.pl/page354U~rf/magwpp)

- 
- Oceń książkę • Oceń książkę
- 
- [Księgarnia internetowa](http://helion.pl/page354U~r/4CAKF)<br>• Lubię to! » Nasza społeczność • Lubię to! » Nasza społeczność

## Spis treści

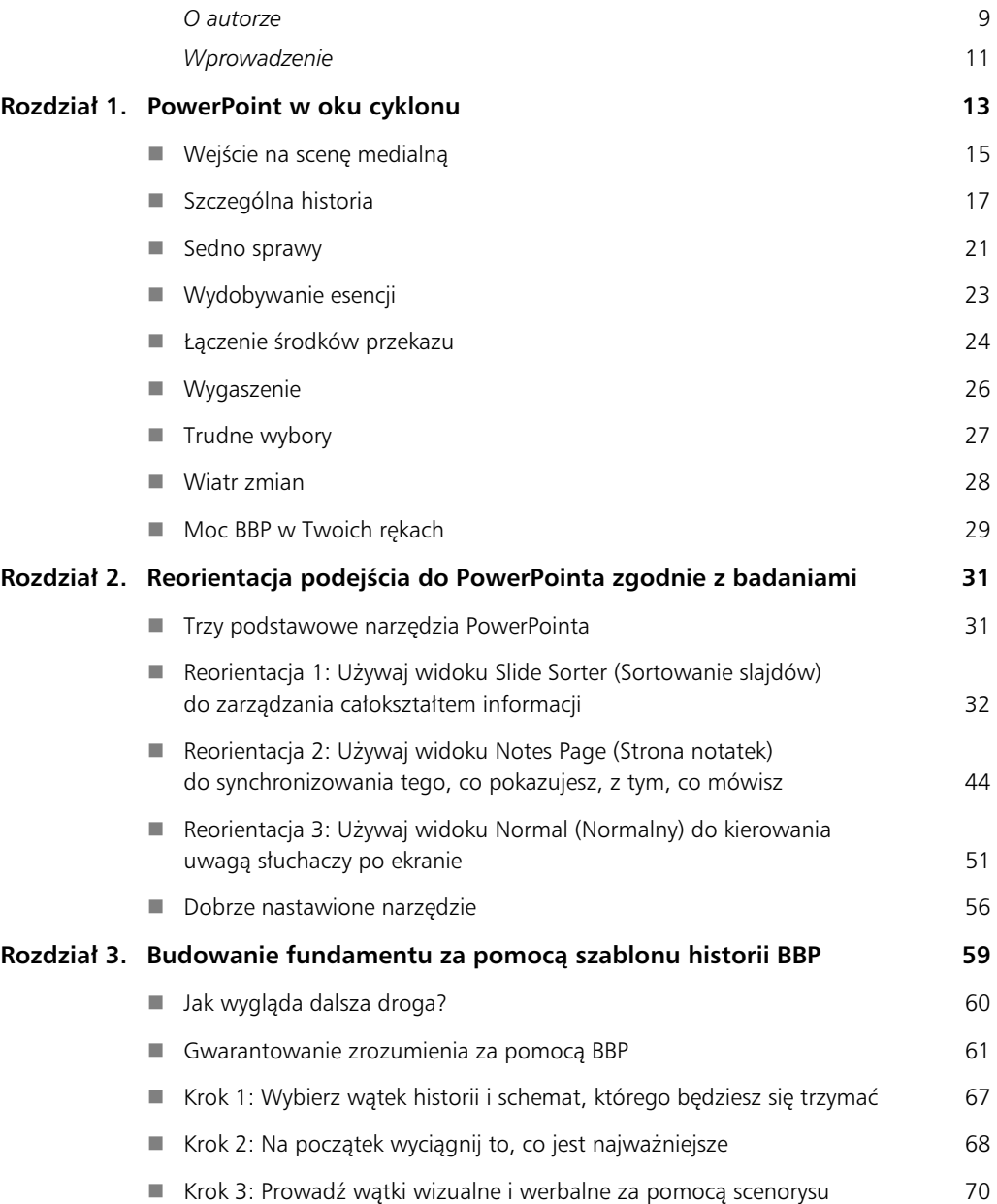

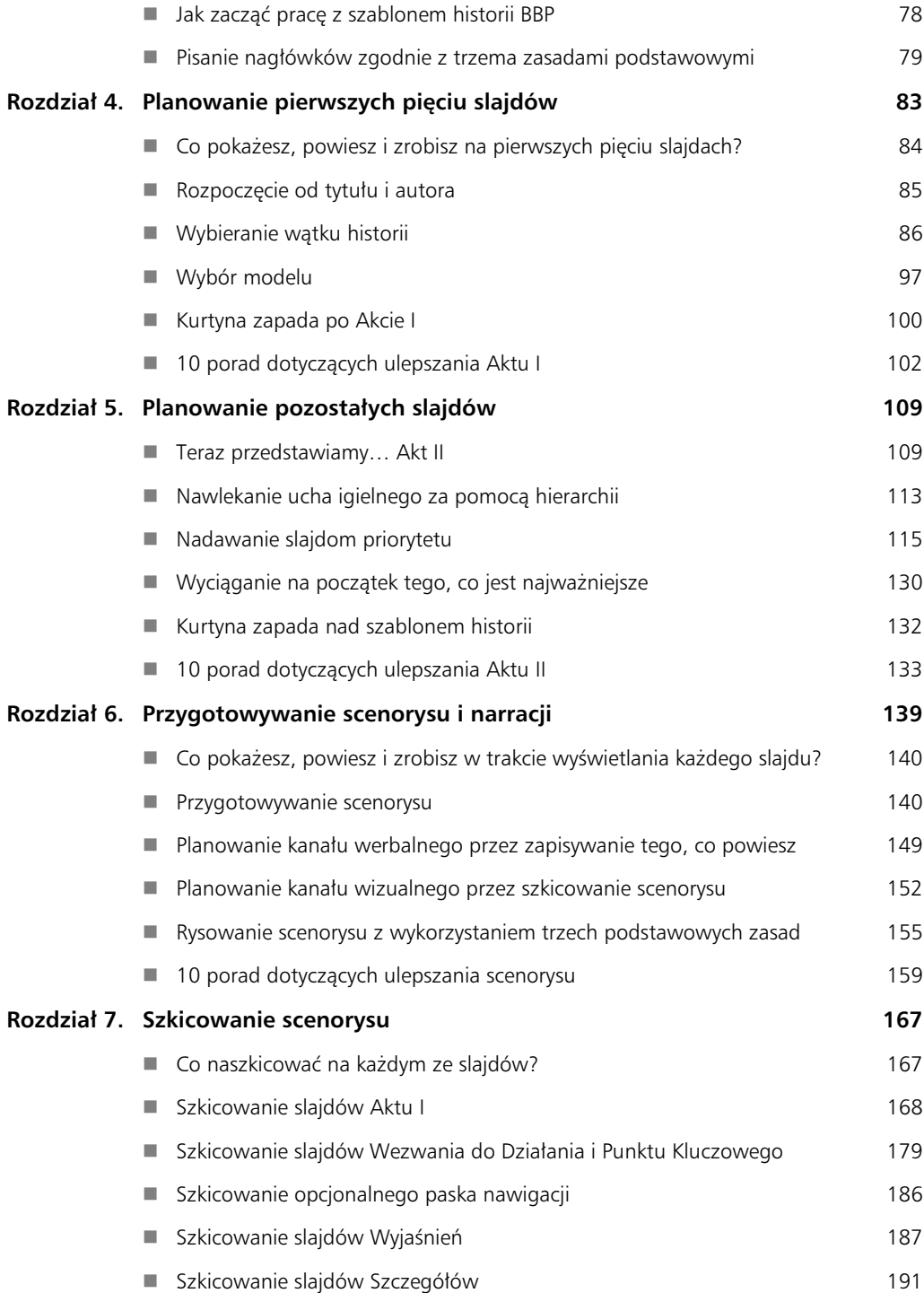

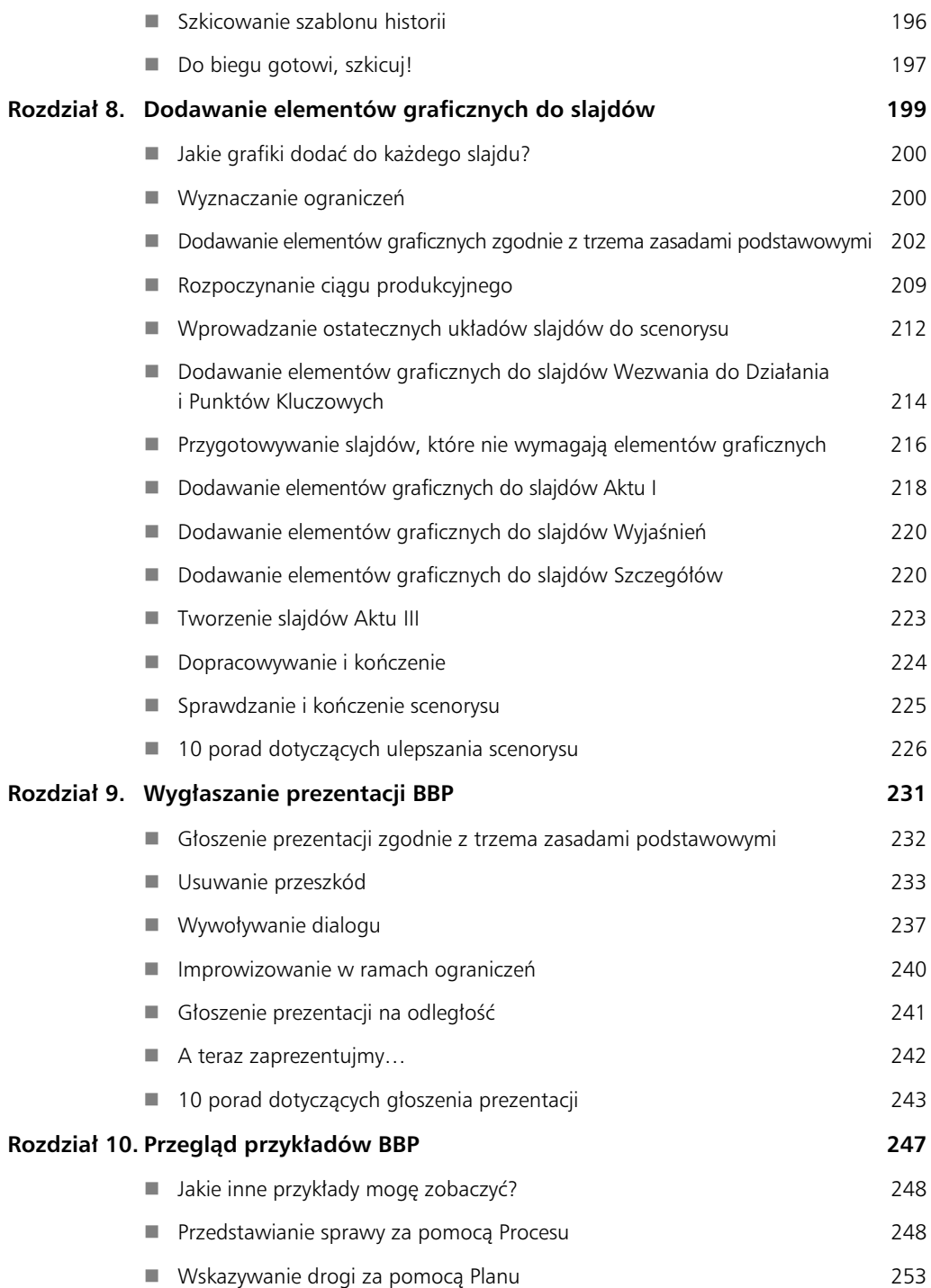

#### **8** Spis treści

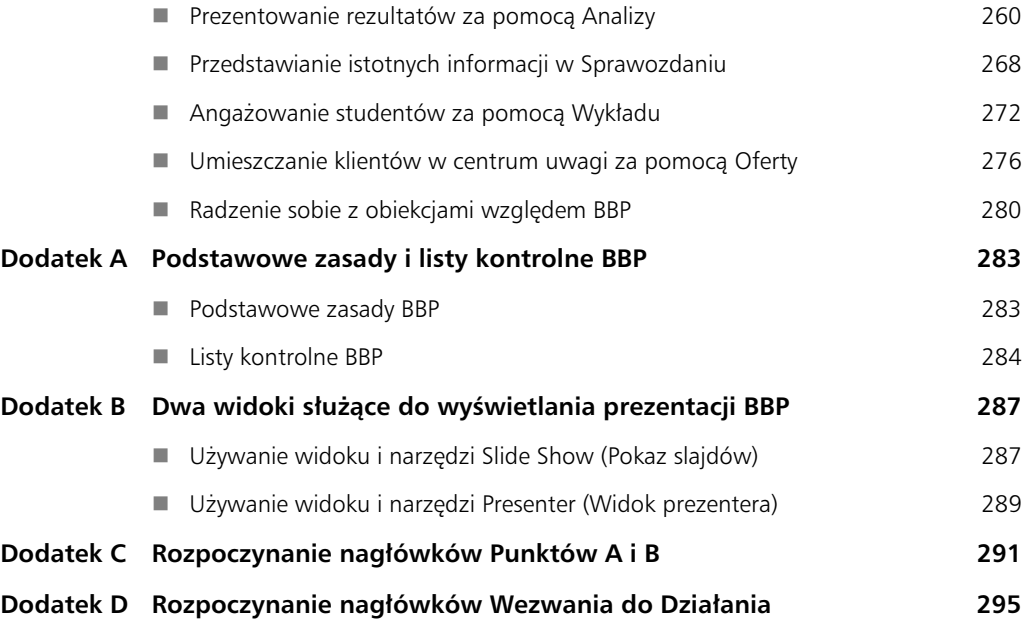

## **ROZDZIAŁ 1.**

# **PowerPoint w oku cyklonu**

#### W TYM ROZDZIALE:

- Zapoznasz się z prezentacją BBP, która trafiła na nagłówki gazet.
- Zobaczysz, jak BBP daje się zastosować w praktyce.
- Dowiesz się, jakie wrażenie możesz wywołać, korzystając z BBP.

**CO ROKU** mieszkańcy Angleton w stanie Teksas przygotowują się na ewentualność, że nad ich miasteczko leżące niedaleko Houston i wybrzeża Zatoki Meksykańskiej nadciągnie straszliwy huragan. W żaden sposób nie mogli jednak spodziewać się zupełnie innej burzy, która nadeszła gorącego i dusznego lipcowego dnia 2005 roku nad ich spokojne, liczące 18 000 mieszkańców miasto. Drzwi starego, szarego budynku sądu na rynku otworzyły się przed ekipami telewizyjnymi, które tłoczyły się w korytarzach, szukając miejsca na rozstawienie kamer. Grupa reporterów z gazet wdarła się do głównej sali rozpraw, wcisnęła w niewygodne, drewniane ławki i wklepywała na laptopach aktualności dla redakcji "New York Timesa", "Wall Street Journal", "Fortune" oraz agencji Associated Press i Reuters.

Dziennikarze znaleźli się w Angleton, aby zająć się tematem dnia: mowami wstępnymi ważnej rozprawy, która miała rozpocząć się od prezentacji w programie Microsoft PowerPoint. Wszyscy na sali rozpraw wstali, kiedy do pomieszczenia weszli przysięgli i zajęli swoje miejsca. W pomieszczeniu było cicho jak w oku cyklonu, kiedy naprzeciwko przysięgłych stanął pewien mężczyzna. Nikt się nie spodziewał, że ten prawnik wkrótce rozpęta ze swojego laptopa własny sztorm. W końcu nie była to zwyczajna prezentacja w PowerPoincie — tylko prezentacja Beyond Bullet Points. Jak wiele innych huraganów, które przeszły nad Teksasem, ten miał ze względu na swoją siłę trafić na nagłówki gazet.

Mark Lanier — prawnik, który miał przemówić — był dobrze obeznany z PowerPointem i z wystąpieniami na sali rozpraw. Urodzony i wychowany w Teksasie, początkowo pracował w dużych kancelariach prawniczych, a później otworzył własną firmę, którą przeniósł na przedmieścia Houston. Specjalizował się w sprawach o odszkodowanie z tytułu uszczerbku na zdrowiu i wiele takich spraw zdążył wygrać. Mark miał wkrótce zademonstrować, że w dzisiejszych czasach każdy, kto ma laptopa i PowerPointa — oraz zna efektywną strategię ich używania — może wywołać równie silny efekt jak osoba dysponująca nieograniczonymi zasobami.

Mark odwrócił się do swojej klientki, powódki, która siedziała w pierwszym rzędzie ze swoją rodziną.

— Wysoki sądzie — powiedział Mark — chciałbym zacząć od przedstawienia ławie przysięgłych i wysokiemu sądowi mojej klientki.

Gdy Carol Ernst wstała, Mark przedstawił ją i jej córkę. Mąż Carol, Bob, zmarł na zawał, a ona podejrzewała, że przyczyną tego był zażywany przez niego lek przeciwbólowy Vioxx. Dlatego wniosła sprawę przeciwko firmie farmaceutycznej Merck & Co., Inc. Mark miał reprezentować Carol w trakcie rozprawy.

Carol usiadła, a Mark podszedł do ławy przysięgłych, minąwszy rząd prawników siedzących przy stole dla obrońców. Prawnicy ci pracowali w dwóch znanych na arenie międzynarodowej firmach adwokackich wynajętych przez pozwanego. Mając do dyspozycji miliardy dolarów, firma mogła pozwolić sobie na najlepszych. Mark wiedział, że stawiając czoła takiemu groźnemu przeciwnikowi, dysponującemu ogromnymi zasobami, musi być w najlepszej formie i maksymalnie wykorzystać dostępne mu narzędzia i techniki, aby wywołać jak największy efekt.

Zatrzymał się przy ławie przysięgłych i nawiązał kontakt wzrokowy ze wszystkimi dwunastoma jej członkami. Przed ich przybyciem odsunął podium dla prawników na bok sali sądowej, ponieważ nie chciał, by cokolwiek stało pomiędzy nim a jego widownią. Mark zwracał się do przysięgłych na sali sądowej językiem potocznym, mówił z teksańskim akcentem, barwnym, potocznym stylem. Ale ze względu na długą historię sukcesów w rozprawach do tego czasu jego oponenci wiedzieli już, że potraktowanie tej prostej maniery jako oznaki braku wyrobienia może być znaczącym, kosztownym błędem.

Wcześniej sędzia poinstruował przysięgłych, że z chwilą złożenia przysięgi stali się urzędnikami sadowymi, takimi jak on sam i prawnicy. Byli zobowiązani do wymierzenia sprawiedliwości w tej sprawie na bazie dowodów wysłuchanych na jawnym posiedzeniu i decyzji podjętej na podstawie faktów, polecenia sędziego i zapoznania się z przepisami prawa. Podobnie jak każda inna widownia, siedzieli gotowi wysłuchać tego, co ma im do powiedzenia prelegent.

Jak możesz sobie wyobrazić, większość prelegentów twierdzi, że stresuje się przed istotnymi prezentacjami. Podobnie i Mark musiał czuć zdenerwowanie, ale nie tylko dlatego, że przysięgli uważnie go obserwowali. Adwokaci tacy jak Mark mogą wydać więcej jak milion dolarów, aby doprowadzić do rozprawy w imieniu swoich klientów, a jeśli przegrają, dosłownie tracą wszystko, co włożyli w sprawę. Pozwany również miał wiele do stracenia, ponieważ była to pierwsza sprawa

#### **POZNAJ SWOICH SŁUCHACZY**

Przed rozpoczęciem planowania prezentacji musisz poznać swoją widownię. Mark znał pewne fakty o swoich adresatach siedzących w ławie przysięgłych — zespoły prawnicze obu stron przygotowały pisemny kwestionariusz dla przysięgłych, dzięki któremu dowiedziały się, że mieli oni od 20 do 50 lat, ukończoną szkołę średnią i wykonywali rozmaite zawody, w tym elektryka, studenta, budowla ca, technika, gospodyni domowej, sekretarki i urzędnika. Prawnicy mieli też okazję zadać przysięgłym pytania osobiście w trakcie sesji noszącej nazwe *voir dire*. Przygotowując swoje prezentacje, pamiętaj, że im lepiej znasz widownię, tym łatwiej Ci będzie dopasować do nich materiał.

przeciwko tej firmie farmaceutycznej, w której doszło do procesu. Poza negatywnym rozgłosem w mediach, jaki mógł przynieść proces, werdykt ogłaszający winę firmy mógł mieć ogromny wpływ na jej finanse — przedsiębiorstwo mogło stracić miliony dolarów na niepomyślnym dla niego wyroku, a być może także miliardy dolarów wartości rynkowej, jeśli na wieść o tym spadłaby cena akcji.

#### Uwaga autora Mark Lanier odkrył pierwsze wydanie *Beyond Bullet Points* w sklepie internetowym, gdy przygotowywał się do tej rozprawy. Zaprosił mnie do Teksasu, abym pomógł mu wykorzystać podejście BBP do napisania mowy wstępnej. Przy układaniu jego prezentacji postąpiliśmy krok po kroku zgodnie z podejściem zaprezentowanym w tej książce, wybrałem też podobne grafiki i zaprojektowałem slajdy podobne do pojawiających się w tym rozdziale. Śledząc opatrzone przykładami, szczegółowe opisy podejścia BBP, będziesz w stanie zastosować to samo skuteczne podejście do własnych prezentacji.

Ze względu na stawkę, o jaką toczyła się ta rozprawa zarówno dla powódki, jak i dla pozwanego, prezentacja w sądzie miała być jedną z najbardziej doniosłych, jakie zdarzają się w PowerPoincie.

## Wejście na scenę medialną

Mark zerknął w dół na swój laptop, który leżał zwrócony w jego stronę na małym stoliku poniżej przysięgłych, niewidoczny dla nich. Na ekranie miał widok PowerPointa noszący nazwę Presenter (*Widok prezentera*), podobny do pokazanego na rysunku 1.1, co dawało Markowi szczególną, przeznaczoną tylko dla niego perspektywę. Podobnie jak teleprompter, którego używają prezenterzy telewizyjni do czytania swoich notatek, ta ignorowana czasami opcja PowerPointa pozwala na zobaczenie dodatkowych informacji, które nie pojawiają się na ekranie widzianym przez słuchaczy. Na przykład w górnej lewej części ekranu Mark widział pusty niebieski slajd, na który aktualnie patrzyli przysięgli. Po prawej miał swoje notatki, przypominające mu o kwestiach, o których planował powiedzieć, gdy na ekranie wyświetlany jest dany slajd, oraz rząd niewielkich podglądów kolejnych slajdów na dole, co pozwalało mu płynnie przechodzić pomiędzy slajdami.

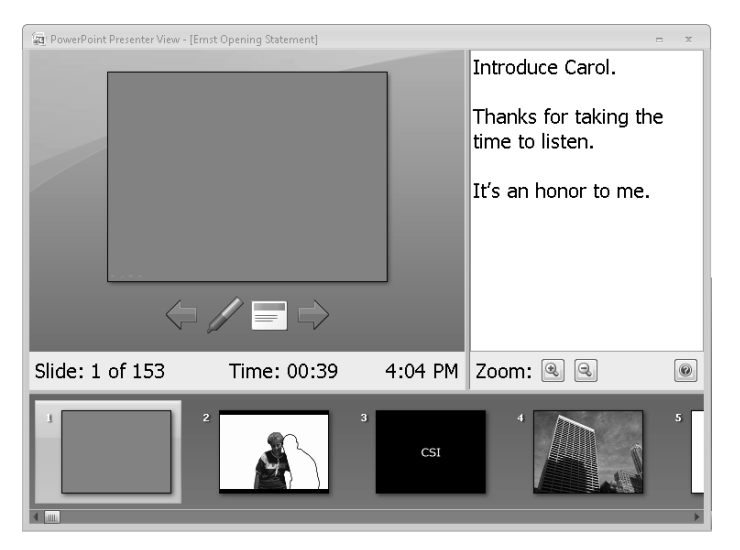

**RYSUNEK 1.1.** Opcja PowerPointa nosząca nazwę widoku Presenter (Widok prezentera) oferowała Markowi widok bieżącego slajdu, który na ekranie mieli przysięgli, oraz jego własnych notatek i podglądów kolejnych slajdów

Zobacz też Aby nauczyć się korzystać z widoku *Presenter (Widok prezentera*) w prezentacjach BBP, zajrzyj do dodatku B, "Dwa widoki służące do wyświetlania prezentacji BBP".

Kiedy Mark zaczął mówić, nacisnął kciukiem przycisk na pilocie (podobnym do pokazanego na rysunku 1.2), który trzymał schowany w ręce w taki sposób, że widownia go nie dostrzegała. Ten pilot towarzyszył mu przez kolejne dwie godziny i używany był do przesuwania slajdów PowerPointa w trakcie mówienia, co dawało prelegentowi możliwość spowolnienia lub przyspieszenia w sposób dostosowany do narracji i zapewniało, że całość toczyła się płynnie przed oczami przysięgłych.

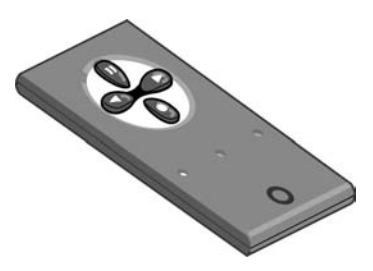

RYSUNEK 1.2. Pilot daje prezenterowi możliwość przesuwania slajdów PowerPointa bez korzystania z klawiatury

— Jest dla mnie bardzo ważne, aby usłyszeli państwo, o co chodzi w tej sprawie — powiedział Mark. — Dlatego przygotowałem... zestaw eksponatów, aby pomóc państwu o tym pamiętać i skupić się na tym, co uważamy za kluczowe kwestie.

Kiedy Mark nacisnął przycisk na pilocie, przeszedł do pierwszego slajdu prezentacji PowerPointa. Chociaż przysięgli nie widzieli laptopa znajdującego się poniżej miejsca, gdzie siedzieli, zobaczyli zdjęcie Carol i Boba wyświetlone na 10-stopowym ekranie bezpośrednio za Markiem, jak przedstawia rysunek 1.3. Z ich perspektywy wyglądało to tak, jakby Mark znajdował się w wielkim telewizorze, podczas gdy zdjęcia za nim miały za chwilę zacząć się zmieniać w starannie zainscenizowanej sekwencji.

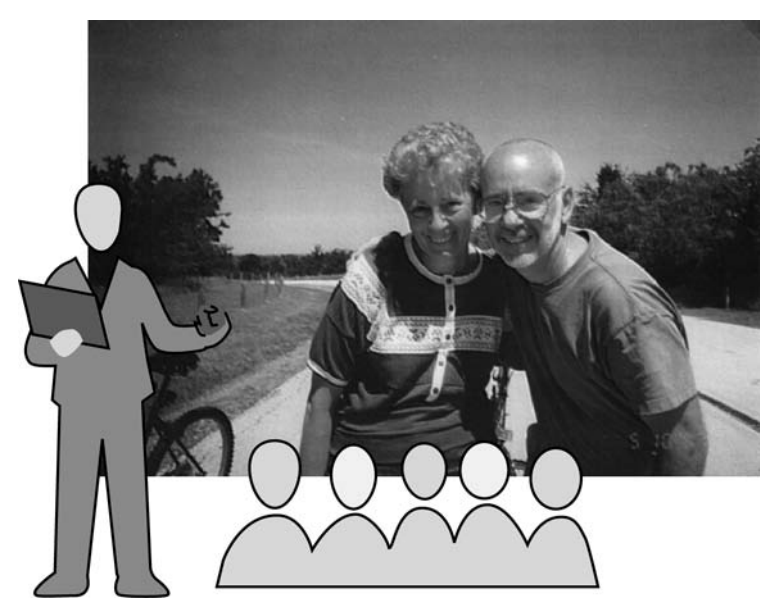

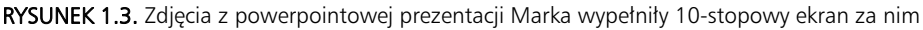

Wyświetlane kolory, obrazy i słowa stanowiły tak integralną część prezentacji, że wyłączenie projektora równałoby się usunięciu scenografii w teatrze lub ekranu w kinie. Nie zrywając kontaktu wzrokowego z przysięgłymi i nie oglądając się na ekran, Mark zaczął opowiadać wciągającą historię, która miała zaprezentować dowody w sprawie powódki w trakcie następnych dwóch i pół godziny prezentacji.

## ■ Szczególna historia

Charakterystyczne w slajdzie powerpointowym Marka, pokazanym oddzielnie na rysunku 1.4, było nie tyle to, co się na nim znajdowało, ile to, czego tam nie było. Na slajdach prezentacji w PowerPoincie oczekujemy informacji w podpunktach, ale w tym przypadku przysigli zobaczyli tylko pojedynczą, prostą, uderzającą fotografię. Takie pełnoekranowe zdjęcia są rzadkością w prezentacjach, ale ten obraz pasuje idealnie do tego, co zamierzał zrobić Mark.

Mając za plecami fotografię pary, Mark zaczął opowiadać anegdotę, aby przedstawić Boba i Carol przysięgłym.

#### **18** Rozdział 1. PowerPoint w oku cyklonu

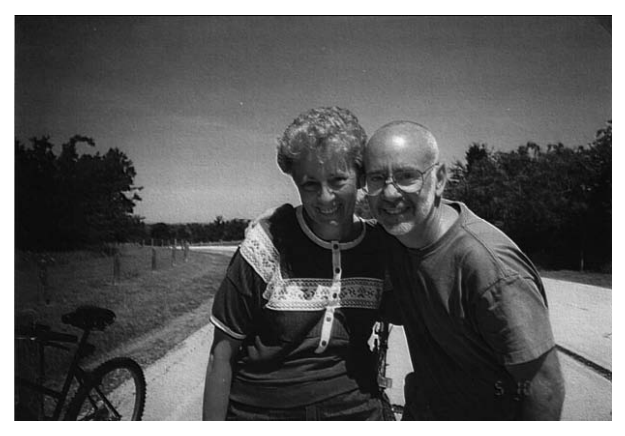

**RYSUNEK 1.4.** Zdjęcie rodzinne Boba i Carol pokazujące szczęśliwych małżonków po ślubie

— Najpierw opowiem państwu coś o Bobie — powiedział Mark. — Był świetnym gościem, który zawsze zabierał [Carol] w różne wspaniałe, interesujące miejsca. Pojechali na festiwal latawców do stanu Waszyngton. Na pokazy balonów do Albuquerque. Swietnie się wspólnie bawili. Zachęcił ją do wspólnego jeżdżenia rowerami. Nie należeli do sportowców wyczynowych, robili to po prostu po to, by wspólnie spędzać czas. Dobrze im się razem żyło.

Mark wiedział, że przedstawienie anegdoty takiej jak ta o Carol i Bobie to skuteczny sposób wprowadzenia słuchaczy w nowy, skomplikowany temat. Dzięki prostej historii o jeżdżeniu na rowerach przysięgli mogli z łatwością wyobrazić sobie, jak wyglądał związek oraz życie Carol i Boba. Widok fotografii rodzinnej ułatwił im zrozumienie sytuacji powódki, być może ten obrazek przypomniał im podobne zdjęcia, do których sami pozowali ze swoimi rodzinami. Zdjęcie i konkretne detale ze wspólnego życia małżeństwa szybko i skutecznie przedstawiły Carol i Boba przysięgłym i pozwoliły nawiązać z nimi więź emocjonalną. Ten slajd okazał się o wiele skuteczniejszy niż lista faktów, ponieważ nasze życie toczy się według obrazów i historii, a nie według punktów.

— Zanim się pobrali, byli razem już przez wiele lat — wyjaśnił Mark. — Co ciekawe, poznali się również przy uprawianiu sportu. Usłyszycie też państwo, jak Carol opowie, że to jej… córka… wyswatała ją z Bobem.

Tutaj Mark dodał detal informujący, że sama Carol będzie zeznawać w trakcie rozprawy, co wzbudziło oczekiwanie na to, co powie osobiście. Mark wiedział, że zasugerowanie nadchodzących wydarzeń to skuteczny sposób skupienia uwagi słuchaczy. Natomiast wykorzystanie konkretnych detali dotyczących Carol i Boba w trakcie wyświetlania na ekranie fotografii pozwoliło słuchaczom nawiązać więź emocjonalną z obrazem.

Mark ponownie nacisnął przycisk pilota i wyświetlił to samo zdjęcie, tyle że tym razem tło fotografii zniknęło, jak widać na rysunku 1.5. Gdy pojawił się nowy obraz, Mark powiedział:

— Zyło im się razem bardzo dobrze. Ale w końcu... coś się zmienia i sielanka się kończy. Zaraz powiem dlaczego.

#### Kup książkę **Pole**ć książkę Poleć książkę Poleć książkę Poleć książkę Poleć książkę

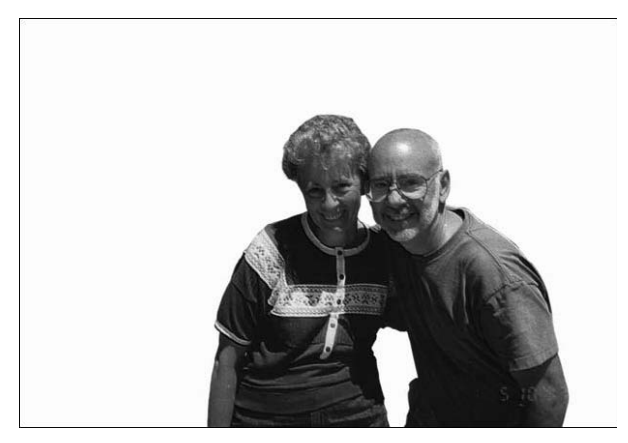

**RYSUNEK 1.5.** Kolejny slajd prezentuje tę samą fotografię, ale z usuniętym tłem, co wskazuje, że za chwilę wydarzy się coś niespodziewanego

Nie jesteśmy przyzwyczajeni do oglądania fotografii rodzinnych z nagle znikającym tłem, dlatego ten chwyt przygotował słuchaczy na coś niespodziewanego, co miało przydarzyć się Carol i Bobowi. Emocje, które Mark powiązał z fotografią, nagle zniknęły.

Po naciśnięciu przycisku Mark wyświetlił kolejną wersję fotografii, tyle że tym razem nie było na niej Boba. Zamiast niego pojawiła się gruba czarna obwódka, przypominająca kredowy obrys na miejscu zbrodni, jak widać na rysunku 1.6.

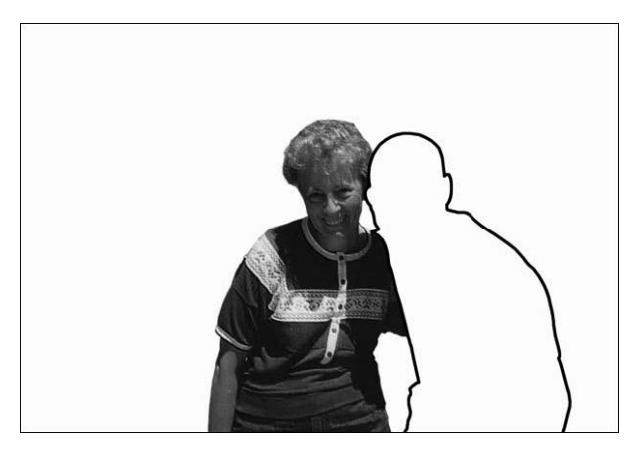

**RYSUNEK 1.6.** Na tym slajdzie Bob został usunięty z fotografii i tylko gruba, czarna linia wskazuje, gdzie się wcześniej znajdował

— Widzą państwo, dzisiaj Bob Ernst nie żyje — powiedział Mark. — Jeden ze świadków, których chciałbym państwu przedstawić, nie może tu wystąpić. Bob Ernst nie może tu przyjść. Nie ma go już z nami. Nie wiedział, że będzie tu potrzebny. Nie zostawił nam żadnego nagrania ani żadnych zapisków opowiadających o kwestiach, o których musimy tu mówić.

Ta uderzająca fotografia zakomunikowała przysięgłym, że wydarzyło się najgorsze — szczęście Boba i Carol nagle się zakończyło, gdy Bob zmarł na zawał. Czarna obwódka w miejscu, gdzie był wcześniej na zdjęciu, wizualnie uświadamia, że jego śmierć pozostawiła dziurę w życiu i w sercu Carol.

Mark wiedział, że jego słuchacze pochodzili w części Teksasu, która stawała się coraz bardziej konserwatywna i że przysięgli mogą być niechętni do przyznania dużego odszkodowania powodowi w takiej sprawie o odpowiedzialność za produkt. Ale dzięki grubemu, czarnemu zarysowi oznaczającemu miejsce, gdzie znajdował się Bob, Mark wprowadził potężny nowy motyw do swojej prezentacji. Skoro przysięgli mogli nie być pozytywnie nastawieni do sprawy o odpowiedzialność za produkt, Mark wizualnie przeformułował swoją mowę wstępną w nową historię, która miała być bardziej angażująca dla konserwatywnych przysięgłych — w zagadkę kryminalną. Na trzecim obrazie czarny obrys subtelnie sugeruje scenerię, którą przysięgli z łatwością zrozumieją — miejsce zbrodni z telewizyjnego serialu kryminalnego. Niespodziewane zastosowanie znajomej konwencji z telewizji miało zaskoczyć przysięgłych i utrwalić tę myśl w ich głowach. Ten slajd miał potem tematycznie przejść w kolejny, kluczowy dla prezentacji.

Mark ponownie nacisnął przycisk pilota i tym razem pojawił się czarny slajd zawierający frazę CSI: Angleton, podobną jak przedstawiona na rysunku 1.7, a jednocześnie powiedział:<br>.

— Jeśli mielibyśmy zrobić z tego serial, byłoby to CS*I: Kryminalne zagadki Angleton*… Teraz… pójdziemy tropem dowodów, jak zrobiłby każdy dobry detektyw.

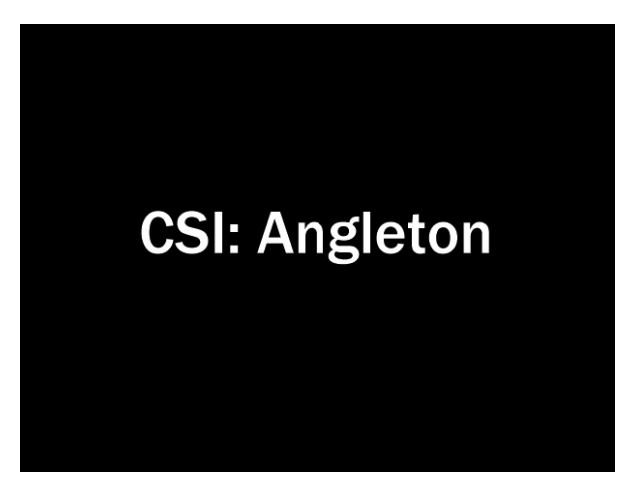

RYSUNEK 1.7. Następnie na ekranie pojawiły się słowa CSI: Angleton, a Mark opowiedział przysięgłym, że wcielą się w rolę kryminologów badających dowody, aby dowiedzieć się, co spowodowało śmierć Boba

W rozrywkowej historii fabularnej głównym bohaterem jest ktoś, kogo widownia obserwuje z odległości. Ale przy prezentacji faktów ustawianie słuchaczy w centrum wydarzeń może znacząco zwiększyć ich poczucie zaangażowania. Jak sprawiać, by słuchacze byli głównymi bohaterami prezentowanej historii, nauczysz się, kiedy zaplanujesz swoje pięć pierwszych slajdów w rozdziale 4., "Planowanie pierwszych pięciu slajdów".

#### Kup książkę **Pole**ć książkę Poleć książkę Poleć książkę Poleć książkę Poleć książkę

Zgodnie z klasyczną formą prezentowania historii kolejnym krokiem Marka było przedstawienie głównych bohaterów i problemu, któremu mieli stawić czoła.

## ■ Sedno sprawy

Za pomocą pilota Mark przeszedł do kolejnego slajdu, prezentującego budynek centrali podobny do pokazanego na rysunku 1.8, i powiedział: — Dowody doprowadzą państwa w jedno miejsce.

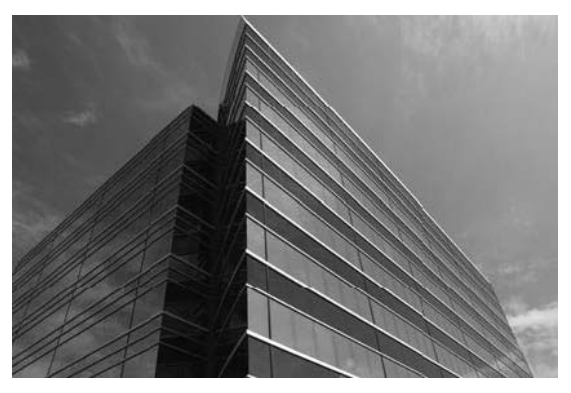

**RYSUNEK 1.8.** Następnie Mark pokazał zdjęcie siedziby firmy farmaceutycznej, podobne do przedstawionego na tym rysunku, i powiedział przysięgłym, że dowody w sprawie zaprowadzą pod jej drzwi

Były to drzwi jednej z największych firm farmaceutycznych na świecie. Mark wyjaśnił, że miał zamiar pokazać mnóstwo dowodów z różnych źródeł, które wskazywały, że to lekarstwo tej firmy wywołało u Boba zawał. Ale potem dodał: — Można to przedstawić na wiele innych sposobów. Przysięgli mieli na koniec rozważyć te dowody w porównaniu z resztą faktów.

Mark kliknął w przycisk pilota, pokazał następny slajd przedstawiający młotek sędziowski i flagę, podobny do tego pokazanego na rysunku 1.9, i powiedział:

— Poznają państwo wszystkie dowody w tej sprawie, ponieważ waszym zadaniem jest wymierzenie sprawiedliwości... nikt inny nie ma tej możliwości. Nie może tego zrobić sędzia... nie mogą politycy, nikt inny. W tym miejscu mogą państwo zrobić coś dobrego.

Zdjęcie młotka oraz narracja Marka podkreśliły problem, przed którym stali przysięgli: mieli zobaczyć dowody przeciwko firmie, przejrzeć je i wymierzyć sprawiedliwość. Z rozdziału 3., "Budowanie fundamentu za pomocą szablonu historii BBP", dowiesz się, jak budować podobne napięcie dramatyczne w swoich prezentacjach za pomocą planowania dwóch konkretnych slajdów, stawiających przed słuchaczami nierozstrzygnięty problem, który pomoże im rozwiązać Twoja prezentacja.

Następnie, po przejściu do slajdu podobnego do przedstawionego na rysunku 1.10, Mark powiedział:

#### **22** Rozdział 1. PowerPoint w oku cyklonu

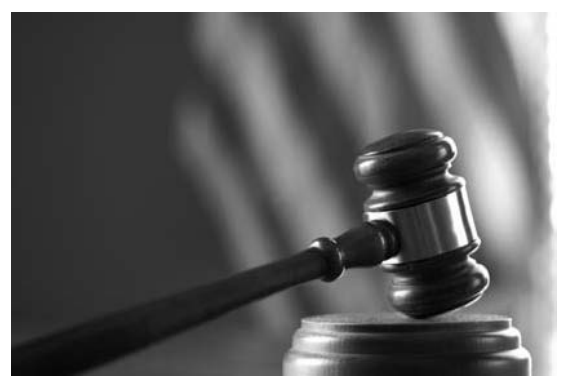

RYSUNEK 1.9. Młotek sędziowski i flaga zostały wyświetlone na ekranie, a Mark wyjaśnił przysięgłym, że będą mieli możliwość wymierzenia sprawiedliwości

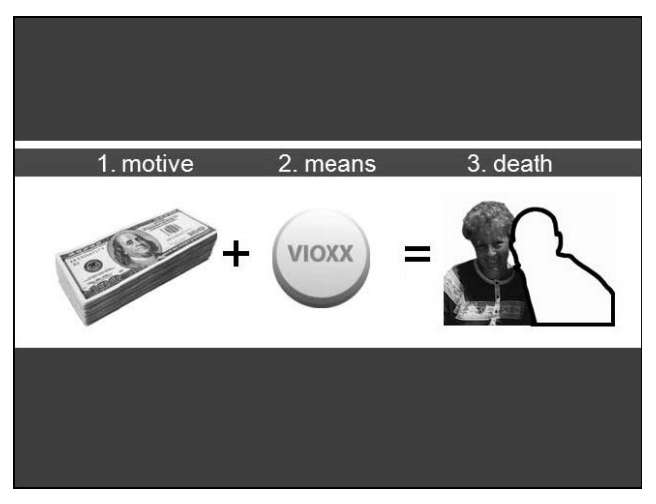

RYSUNEK 1.10. Slajd podsumowujący streszcza całą sprawę w postaci jednego obrazu. Poziomy pasek nad i pod ilustracjami jest czerwony, co sprawia, że ten obraz rzuca się w oczy i jest oznaczony jako najistotniejszy w całej prezentacji

— Jak to państwo zrobią? Ponownie sugeruję pójść tropem dowodów. Po pierwsze, pokażę państwu motyw. — Na ekranie (po lewej) pojawiło się słowo *motive* (motyw), a pod nim plik banknotów. — Następnie przedstawię środki — kontynuował, a na ekranie (po środku) pojawiło się słowo *means* (środki) i obrazek pigułki podobnej do pokazanej tutaj. — Pokażę też śmierć — dodał, a wraz ze słowem *death* (śmierć) na ekranie (po prawej) pojawił się znany już zarys postaci Boba obok Carol.

Za pomocą tych slajdów Mark poprosił przysięgłych, by spróbowali śledzić prostą formułę leżącą u podstaw każdej kryminalnej historii morderstwa: *motyw+środki = śmierć*. Nawet przysięgli, którzy nie oglądają telewizji, znają tę strukturę z książek, gier lub wiadomości. Wcześniej Mark zasugerował motyw zagadki kryminalnej za pomocą czarnego obrysu, potem — odniesienia

### Kup książkę **Pole**ć książkę Poleć książkę Poleć książkę Poleć książkę Poleć książkę

do seriali CSI, a teraz, w najistotniejszej części wystąpienia, potwierdził, że będzie to struktura charakterystyczna dla całości prezentacji. Więcej o znajdowaniu wątku historii oraz włączaniu motywów werbalnych i wizualnych do prezentacji, dowiesz się z dalszej części książki, poczynając od rozdziału 4.

Ten pojedynczy slajd skupia esencję całej historii w jednym obrazie — podobny slajd stworzysz w rozdziale 7., "Szkicowanie scenorysu", oraz rozdziale 8., "Dodawanie elementów graficznych do slajdów". Chociaż ten slajd wydaje się być prosty, jego efekt jest niezwykle wyrafinowany, ponieważ sprowadza skomplikowaną sprawę do czegoś zrozumiałego i prostego do śledzenia.

## -Wydobywanie esencji

W fazie planowania prezentacji Mark miał do czynienia z ogromną ilością informacji, które mógł potencjalnie zaprezentować swoim słuchaczom. Z pewnością znasz tę sytuację. Trudno byłoby mu wyjaśnić złożone fakty naukowe stojące za działaniem leku, jego powstawaniem, kontrolowaniem i badaniem. Wymienienie detali wszystkich wydarzeń, każdej osoby związanej ze sprawą i serii zajść wprowadziłoby tylko zamęt. Wybranie najważniejszych dowodów wyjaśniających sprawę z ponad trzech milionów dokumentów i niezliczonych godzin nagranych zeznań świadków stanowiło ogromne wyzwanie.

Podobnie jak Ciebie w Twoich prezentacjach, poza ogromną ilością informacji do wyboru Marka ograniczał również czas, jaki miał do dyspozycji. Przez nie więcej niż dwie i pół godziny musiał zaprezentować przysięgłym zarys sprawy, wyjaśnić im kluczowe hasła i wyznaczyć ramy do zrozumienia nadchodzących sześciu tygodni zeznań. Musiał to zrobić, jednocześnie utrzymując zainteresowanie i zaangażowanie odbiorców.

W rozdziale 5., "Planowanie pozostałych slajdów", postąpisz podobnie jak Mark, który rozwiązał problem potencjalnego przeładowania słuchaczy przez zredukowanie prezentacji do trzech w przybliżeniu równych części, na których objaśnienie miał poświęcić mniej więcej tyle samo czasu. Dzięki zidentyfikowaniu trzech kluczowych punktów i wykorzystaniu struktury zagadki kryminalnej Mark werbalnie i wizualnie przedstawił przysięgłym niezwykle skomplikowaną sprawę jako "prostą jak ABC", wykorzystując w czasie mówienia slajd podsumowujący.

Następnie Mark nacisnął przycisk pilota, aby pokazać slajdy zawierające punkty kluczowe (podobne do obrazów zaprezentowanych na rysunku  $1.11$ ) w trakcie wprowadzania każdej z trzech sekcji prezentacji. Zamiast zarzucić przysięgłych trzema milionami dokumentów, poprowadził ich wzdłuż pozornie prostej historii, wprowadzając trzy najistotniejsze elementy sprawy, które objaśnił bardziej szczegółowo w dalszej części prezentacji. Teraz przysięgli mogli się zrelaksować, słuchać i patrzeć, jak historia się rozwija.

Słuchacze nie są w stanie zapamiętać wszystkich informacji, które zobaczą i usłyszą podczas prezentacji, ale pomóc w tym mogą graficzne podpowiedzi dotyczące organizacji prezentacji i istotności poszczególnych slajdów względem siebie. Wygląd tych trzech slajdów oparty był na stylu wcześniejszego slajdu podsumowującego, co wizualnie prowadziło historię w sposób

#### 24 Rozdział 1. PowerPoint w oku cyklonu

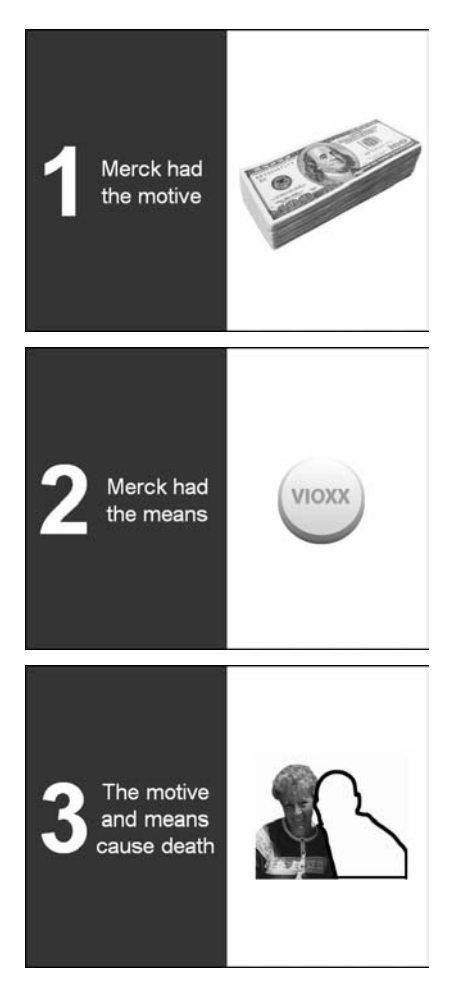

RYSUNEK 1.11. Wprowadzając każdą z trzech sekcji mowy wstępnej, Mark wyświetlał slajdy kontynuujące motyw wcześniejszego podsumowania, w tym czerwone tło lewej połowy każdego ekranu

pasujący do słownych wyjaśnień Marka. Prosty układ slajdów z podzielonym ekranem, uderzająca czerwień i spójny styl graficzny sprawiły, że kiedy slajdy te pojawiały się na ekranie, wyróżniały się jako najistotniejsze ze wszystkich pozostałych. Więcej o stosowaniu tych technik przy przygotowywaniu własnego scenorysu dowiesz się z rozdziału 7.

## Lączenie środków przekazu

Za pomocą tej prostej, a jednak przejrzystej i angażującej mowy wstępnej Mark stworzył ramy, które przysięgłym łatwo było śledzić. Przez kolejne dwie godziny płynnie kontynuował historię na pozostałych slajdach. Chociaż Twoje prezentacje najprawdopodobniej nie będą trwały tak długo, podejście BBP umożliwi Ci szybkie przeskalowanie dowolnej prezentacji z 45 minut do 15 lub 5.

Wiele dalszych slajdów w prezentacji wyglądało podobnie do tych pokazanych na rysunku 1.12. Były one zaprojektowane w taki sposób, by uwaga przysięgłych na początku skupiała się na najistotniejszych informacjach na górze ekranu — tytule, który podsumowuje główny, omawiany aktualnie punkt i przypomina nagłówek w gazecie. Następnie odbiorcy patrzyli na prostą grafikę ilustrującą ten tytuł. Na koniec ich uwaga przechodziła z ekranu na Marka, który bardziej szczegółowo objaśniał poruszany temat. Jako elementy wizualne slajdów wykorzystał liczne fotografie, ilustracje medyczne, dokumenty, zrzuty ekranu, tablice chronologiczne i inne.

![](_page_18_Picture_2.jpeg)

**RYSUNEK 1.12.** Slajdy w każdej sekcji prezentacji wykorzystywały podobny układ, co pomagało przysięgłym szybko zrozumieć informacje

Mark przeszedł przez prezentację w tempie niecałej minuty na każdy z 153 slajdów, co pozwoliło słuchaczom przetrawić informacje na ekranie, zanim przeszli do kolejnego slajdu i kolejnej części historii. To tempo sprawiło, że widzowi nie znudzili się tematem.

Poprzez konwencjonalne podejście do prezentacji w PowerPoincie łatwo zarzucić widownię zbyt dużą ilością informacji wyświetlanych na ekranie, tymczasem Mark zastosował zasadę jednej idei na slajd, co dawało przysięgłym czas na przetrawienie każdej z nich podczas słuchania wyjaśnień. Zamiast odczytywać punkty z ekranu, Mark używał slajdów jako podpowiedzi wizualnych sugerujących następny punkt do poruszenia, co pozwalało mu mówić w naturalnym, spontanicznym stylu możliwym dzięki głębi doświadczenia i wiedzy na poruszany temat. A zamiast zerkać na ekran, by sprawdzić, co na nim jest, skupiał się na przysięgłych, nawiązując kontakt wzrokowy z każdym z nich w trakcie prezentacji.

Poza slajdami PowerPointa Mark korzystał też z zestawu innych środków przekazu i rekwizytów fizycznych, aby zaangażować słuchaczy w trakcie trwania prezentacji. Niekiedy przerzucał się z ekranu na rzutnik, za pomocą którego wyświetlał dokumenty papierowe i w tracie wyjaśniania znaczenia dowodów zaznaczał fragmenty na stronach żółtym markerem. Później korzystał z dużej, podwójnej tablicy flipchart, na której grubymi markerami wypisywał kluczowe terminy i idee. Czasami przełączał się ze slajdów na krótką prezentację wideo ilustrującą dany punkt. Innymi razy używał rekwizytów fizycznych, takich jak plastikowy model serca, który trzymał w ręce, informując przysięgłych o mechanizmie zawału.

Mark wykorzystywał różne środki przekazu, aby cały jego występ był zróżnicowany i interesujący i aby nie wyglądał na zbyt uładzony i wyreżyserowany. Ale po każdym użyciu innego środka

przekazu zawsze powracał do prezentacji w PowerPoincie na 10-stopowym ekranie, ponieważ było to narzędzie oferujące wizualną spójność, którego mógł używać do popychania historii dalej. Przechodzące w siebie kolejno obrazy, przyciągające uwagę słuchaczy do dużego ekranu, płynnie zlewały się z postacią Marka, a jego głos uzupełniał kluczowe detale, pozostając w zgodzie ze stroną wizualną prezentacji. W sali rozpraw w Angleton PowerPoint zagrał pierwsze skrzypce — stanowił niezmiernie przekonujące tło, które miało mieć kluczowy wpływ na przysięgłych w oku powerpointowego cyklonu.

## **Wygaszenie**

Kiedy Mark zakończył swoją prezentację, sędzia zarządził przerwę i przysięgli opuścili salę rozpraw. Teraz to obrońcy mieli przedstawić swoją mowę wstępną. Przygotowali na laptopie własną prezentację w PowerPoincie i z powrotem umieścili podium w miejscu, z którego usunął je Mark, przed ławą przysięgłych. Kiedy ci wrócili, obrońca podszedł do podium, spojrzał na swoje wydrukowane notatki i zaczął odczytywać przysięgłym mowę wstępną.

W kluczowych pierwszych minutach prezentacji, kiedy najistotniejsze jest sprawienie, by słuchacze czuli, że znajdują się w centrum uwagi, prawnik recytował detale o znakomitej historii firmy. Zamiast nadać prezentacji ludzki wymiar, opowiadając anegdotę o prawdziwej osobie, cytował suche dane o milionach ludzi, do których firma chce dotrzeć ze swoimi rozmaitymi lekarstwami. Gdy prawnik czytał przygotowany scenariusz formalnym, bezosobowym językiem, inny członek zespołu przesuwał slajdy PowerPointa na komputerze — czasami jednak nie trafiał we właściwy moment i powodował niezgodność między tym, co mówił prelegent, a tym, co przysięgli widzieli na ekranie. Prawnik czasami odwracał się do ekranu i wskazywał na skomplikowaną tabelę lub długi fragment tekstu.

Zamiast zaprezentować dynamiczną, angażującą historię, prawnik pokazał następnie slajd z formalną fotografią byłego prezesa firmy w płaszczu i krawacie, podczas gdy opowiadał o nim i jego rodzinie, jego życiorysie, służbie publicznej i zaangażowaniu obywatelskim. Straciwszy szansę na nawiązanie w barwny, charakterystyczny sposób więzi ze zwykłymi ludźmi na ławie przysięgłych, obrońca prezentował dalej slajdy z formalnymi fotografiami reszty kierownictwa korporacji, mówił o ich edukacji na prestiżowych uniwersytetach, przedstawiał szczegółowe biografie i długą listę osiągnięć. Ignorując fakt, że mniej znaczy więcej, prawnik wyświetlał potem znajome podpunkty, tabele i długie fragmenty tekstu, z których odczytaniem przysięgli mieli problemy.

Relacja obrońcy z przysięgłymi nie wyszła poza chłodny, formalny ton przygotowanej przemowy. Podium stanowiło mur pomiędzy mówcą a słuchaczami, przygotowany skrypt odbierał prawnikowi naturalność głosu i spontaniczność, a slajdy PowerPointa na ekranie stały się 10-stopowym utrudnieniem w koncentracji na jego słowach.

Po prezentacji obrony wszyscy wstali, przysięgli wyszli z sali rozpraw, a sąd zakończył posiedzenie na ten dzień. Jeśli prawdą jest to, w co wierzą prawnicy, dwie prezentacje, których doświadczyli

właśnie ławnicy, miały odegrać kluczową rolę w werdykcie, jaki ogłosili na końcu rozprawy. Niezależnie od tego, co przysięgli myśleli o tym dniu, dziennikarze na sali nie mieli problemów z osądzeniem powodzenia tych dwóch powerpointowych prezentacji.

## ■ Trudne wybory

Prasa codziennie donosi o mowach wstępnych spraw sądowych, ale nieczęsto zdarza się, żeby tematem wiadomości był sam styl prezentacji. Według relacji publikowanych następnego dnia na sali rozpraw w Angleton wydarzyło się coś wyjątkowego. W notatce w "Fortune" można było przeczytać, że Mark "wygłosił przerażająco potężną i umiejętną mowę początkową", mówił "bez notatek i zachwycająco prostym językiem" i rzucił wyzwanie pozwanemu "z bezwzględną, urzekającą zaciętością" (Roger Parloff, *Stark Choices at the First Vioxx Trial*, "Fortune", 15 lipca 2005). Reporter nie zauważył, że Mark miał swego rodzaju notatki — prezentację powerpointową w widoku *Presenter (Widok prezentera*) na laptopie poniżej ławy przysięgłych. "New York Times" donosił, że w porównaniu z mową początkową Marka prezentacja obrońcy była "stateczna" i że "czytał fragmenty oświadczenia i ilustrował przemowę, w większości korzystając z niebiesko-żółtych wykresów kołowych w PowerPoincie oraz długich fragmentów listów z Food and Drug Administration (Agencji do spraw Żywności i Leków)" (Alex Berenson, *Contrary Tales* of Vioxx Role in Texan's Death, "New York Times", 15 lipca 2005).

Według "Fortune": "Rozprawa daje przysięgłym trudny wybór: przyjąć zaproszenie Laniera do uwierzenia w proste, kuszące, emocjonalnie oczyszczające historie" lub proponowany przez obronę "apel do bezbarwnego, przyciężkiego, usypiającego Rozsądku. Lanier zaprasza przysięgłych, by dołączyli do niego w ożywczej misji złapania złoczyńcy i wymierzenia mu sprawiedliwości". W odróżnieniu od niego, pisano dalej w artykule w "Fortune", obrona "prosi przysięgłych, by zrobili coś trudnego i nieprzyjemnego, jak — no cóż — wzięcie lekarstwa".

Sześć tygodni później rozprawa się zakończyła, a przysięgli udali się do sali narad, by podjąć decyzję. Zrobili to po trwającej półtora dnia dyskusji. Dziennikarze i prawnicy wypełnili ponownie salę rozpraw, by usłyszeć, co mieli do powiedzenia. Przysięgli przyznali powódce zdumiewającą sumę 253 milionów odszkodowania. W międzynarodowych gazetach rozpętała się burza, a kapitalizacja firmy farmaceutycznej spadła o pięć miliardów dolarów (Alex Berenson, *Jury Calls Merck Liable in Death of Man on Vioxx, "*New York Times", 20 sierpnia 2005).

Po ogłoszeniu werdyktu "Wall Street Journal" cytował słowa jednego z przysięgłych: "Kiedy przemawiał [obrońca], brzmiało to jak bla, bla bla. Nie mieliśmy bladego pojęcia, o czym opowiada" (Heather Won Tesoriero, Merck Loss Jolts Drug Giant, Industry, "Wall Street Journal", 22 sierpnia 2005).

Wpływ prezentacji PowerPointa z mowy wstępnej Marka utrzymał się długo po zakończeniu rozprawy. Sześć miesięcy później Mark spotkał się z przysięgłymi z Angleton w trakcie sesji grupy fokusowej, aby zobaczyć, co zapamiętali z procesu, a oni potrafili dokładnie przypomnieć sobie szczegóły historii i ilustracji, które zaprezentował w trakcie swojego wystąpienia.

## ■ Wiatr zmian

Chociaż zastosowanie PowerPointa w Angleton pomogło wygrać sprawę dla powódki, ta konkretna historia nie skończyła się na tym etapie i w sądach w całych Stanach Zjednoczonych odbyło się wiele innych rozpraw dotyczących leku Vioxx. Później kapitalizacja firmy poprawiła się i Merck zgodził się na wypłatę wszystkich odszkodowań z funduszu liczącego 4,85 miliarda dolarów. Ale tego lipcowego dnia w Angleton zaprezentowany został przykład dramatycznych rezultatów, jakie może mieć efektywne podejście do PowerPointa w konkretnej sytuacji dla konkretnej widowni.

Podejście BBP nie zostało wcześniej, przed procesem w Angleton, użyte na sali sądowej, ale od tego dnia jego wpływ jest widoczny w środowisku prawników. Dziś, gdy zespół prawniczy stawia czoła przeciwnikowi korzystającemu z BBP, wie, że musi w jakiś sposób zareagować i podnieść poprzeczkę własnej prezentacji. Zespoły prawnicze stające naprzeciw oponentów korzystających z BBP na sali sądowej zaczęły adaptować motywy historii i grafiki używane przez drugą stronę. Na przykład w sprawach przeciwko firmie farmaceutycznej, które nastąpiły po procesie w Angleton, obrońcy zaczęli wykorzystywać motyw zagadki kryminalnej we własnych prezentacjach. Kiedy Mark ponownie stawił im czoła, użył specjalnych technik jako odpowiedzi na to, co robili obrońcy, podnosząc poprzeczkę jeszcze wyżej.

Podobny wpływ widoczny jest również w innych zawodach, w których BBP zaczyna przekształcać standard obowiązujący prelegentów. Gdy będziesz rozważać zastosowanie BBP do własnych prezentacji, być może trudno będzie Ci wyobrazić sobie, jak zastosować te techniki w Twoim przypadku. Ale poza prawnikami i kancelariami adwokackimi wielu ludzi różnych profesji i z różnych organizacji uzyskuje w ten sposób znaczące rezultaty, w tym prelegenci w dużych korporacjach, agencje rządowe, uniwersytety, firmy badawcze i organizacje non profit. Członkowie tych grup korzystają z BBP w bardzo rozmaitych dziedzinach, takich jak marketing, sprzedaż, szkolenia i edukacja. W książce znajdziesz przykłady prezentacji z wielu różnych branż i tworzonych dla różnych celów, dzięki czemu będziesz w stanie zobaczyć, jak dostosować BBP do własnej sytuacji.

Wszystko, co Mark i inni osiągnęli za pomocą podejścia BBP, opisane jest szczegółowo w tej książce. W rozdziale 2., "Reorientacja podejścia do PowerPointa zgodnie z badaniami", zapoznasz się z podwalinami BBP wraz z kluczowymi odkryciami naukowymi, które powinieneś znać, a w rozdziale 3. znajdziesz streszczenie trzech kroków podejścia BBP. Nastepnie w rozdziale 4. zabierzesz się do pracy nad planowaniem pierwszych pięciu slajdów oraz ich reszty — to w rozdziale 5. W rozdziale 6. przygotujesz swój scenorys i narrację; w rozdziale 7. naszkicujesz scenorys, a w rozdziale 8. dodasz grafiki. Porady dotyczące przeprowadzania prezentacji znajdziesz w rozdziale 9., "Wygłaszanie prezentacji BBP", a w rozdziale 10., "Przegląd przykładów BBP", zobaczysz, jak BBP sprawdza się w szerokim zakresie tematów i celów prezentacji. Strona internetowa towarzysząca książce pod adresem *www.beyondbulletpoints.com* oferuje zaawansowane materiały dla stale rosnącej społeczności użytkowników BBP. Po zapoznaniu się z książką będziesz zaopatrzony w wiedzę i narzędzia konieczne do stosowania BBP w swoich prezentacjach.

## Moc BBP w Twoich rękach

Prezentacja Marka w Angleton to tylko przykład tego, jak można wykorzystać BBP do ujawniania ukrytych w nas angażujących, fascynujących historii. Kiedy tego gorącego lipcowego dnia Mark wszedł do sądu w Angleton, aby przedstawić swoją mowę początkową, miał takiego samego PowerPointa, jakiego masz Ty. Użył go tylko w innowacyjny sposób, który dał oszałamiające rezultaty i trafił na nagłówki gazet. Książka, którą trzymasz w rękach, daje Ci możliwość zrobienia tego samego.

**30** Rozdział 1. PowerPoint w oku cyklonu

# PROGRAM PARTNERSKI GRUPY WYDAWNICZEJ HELION

**1. ZAREJESTRUJ SIĘ** 2. PREZENTUJ KSIĄŻKI **3. ZBIERAJ PROWIZJE** 

Zmień swoją stronę WWW w działający bankomat!

Dowiedz się więcej i dołącz już dzisiaj!

http://program-partnerski.helion.pl

![](_page_24_Picture_5.jpeg)

## Zamień Microsoft<sup>®</sup> PowerPoint®

## w maszynkę do hipnotyzowania słuchaczy

PowerPoint to poteżne narzędzie, pomagające tworzyć prezentacje, motywować ludzi do działania, a nawet zmieniać ich sposób myślenia. A jednak większość prelegentów nie korzysta z tych niesamowitych możliwości - tworzą nudne, przegadane slajdy, na których prym wiodą niekończące się punktowane listy. Chcesz wyjść przed szereg i nauczyć się tworzyć fascynujące prezentacje, o których ludzie będą rozmawiać jeszcze przez długie tygodnie? Czas na przekroczenie magicznej granicy dzieki temu zostawisz daleko za sobą konkurencję dzielącą włos na czworo i rozprawiającą godzinami przed rzędami znudzonych, zaspanych słuchaczy.

Poznaj genialną metodę realizowania porywających wystąpień, która zrewolucjonizuje sposób używania Microsoft PowerPointa. Metoda BBP (Beyond Bullet Points, dosłownie "coś więcej niż podpunkty") przydaje się w najrozmaitszych sytuacjach. Pomoże Ci zorganizować oraz ułatwi rozmowę z publicznością. Wyjaśni też, jak, gdzie i dlaczego warto używać Power-Pointa. Pokaże Ci, jak myśleć o czymś więcej niż podpunkty - i zwiększać skuteczność przekazu. Trzecie wydanie tej popularnej książki rzuca światło na innowacyjną metodologię krok po kroku. Wydobądź wreszcie niesamowita historie ukryta w Twoich slajdach. Specjalista od komunikacji Cliff Atkinson pokazuje, jak zastosować klasyczne zasady opowiadania historii i praktyczne, sprawdzone naukowo metody pracy z PowerPointem, aby stworzyć zapadający w pamięć, wymowny przekaz. Zmień swoje podejście - i uzyskaj zupełnie nowe rezultaty!

![](_page_25_Picture_4.jpeg)

- Odkryj sztukę kierowania uwagą słuchaczy
- · Motywuj słuchaczy i apeluj do ich emocji
- · Naucz się planować kanały wizualne *i* werbalne
- \* Zobacz, kiedy i jak stosować elementy graficzne

**CHIT Atkinson** to ceniony autor, popularny prelegent i niezależny konsultant, współpracujący z czołowymi prawnikami oraz firmami z listy Fortune 500. Zaprojektował "przerażająco potężne" (według magazynu "Fortune") prezentacje, które przekonały przysięgłych do przyznania wartego 253 miliony dolarów odszkodowania powódce w pierwszej rozprawie dotyczącej leku Vioxx w roku 2005. Bestseller Beyond Bullet Points został okrzyknięty najlepszą książką roku 2007 przez redaktorów Amazon.com i doczekał się trzech wydań oraz tłumaczeń na kilkanaście języków, w tym chiński, koreański i rosyjski. Książka ta rozwija podejście komunikacyjne, którego autor uczył w wielu krajach, najlepszych firmach prawniczych, agencjach rządowych, szkołach biznesowych i korporacjach, takich jak Sony, Toyota, Nestlé, Nokia, Deloitte, Facebook, Intel, GE, Amerykańskie Stowarzyszenie Prawników czy Międzynarodowy Trybunał Karny ONZ.

# **BB** Office

## **Microsoft**